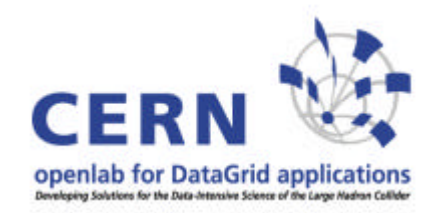

# **Overview of HEP software & LCG from the openlab perspective**

#### **Andreas Unterkircher, CERN openlab**

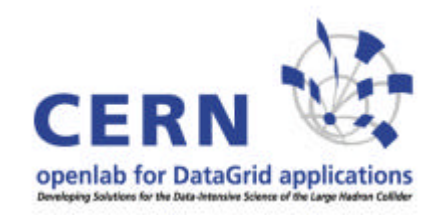

### **Contents**

#### **1. Opencluster overview**

- **2. High Energy Physics (HEP) software basics**
- **3. LCG overview (including an outlook to gLite)**
- **4. SmartFrog**

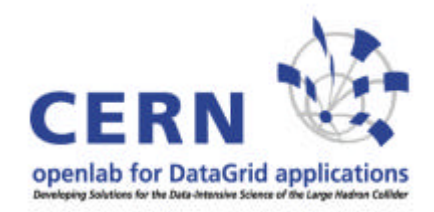

## **Part 1: Opencluster overview**

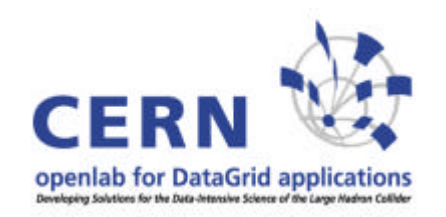

## **Opencluster hardware**

- ß **4 Enterasys Matrix N7 Enterprise switches**
- ß **2 Enterasys Matrix X-Series Core Router**
- ß **96 HP dual RX2600 (Itanium 2 @ 1.5 GHz, 2-12 GB memory)**
- ß **2 HP quad RX4640 (Itanium 2 @ 1.5 GHz, 8-16 GB)**
- ß **8 ibm TotalStorage 200i systems (each system has 6 internal 73GB SCSI disks plus 3 extension units with 14 73GB SCSI disks each)**
- **1 Voltaire ISR 9096 InifiniBand Switch Router**

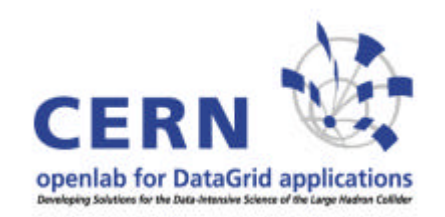

## **Opencluster usage**

- ß **Porting (LCG, physics software)**
- ß **LCG IA64 testbed (incl. SmartFrog usage)**
- **Service challenges (gridFTP)**
- ß **Infiniband tests**
- **Example 1 Benchmarking**
- ß **10 GB NICs**
- ß **Virtualization (Xen)**
- **KRUMERICAL Software (BeamX)**
- ß **High speed network tests**
- ß **StorageTank IA64 client**

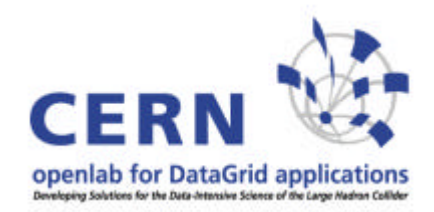

### **Part 2: HEP software basics**

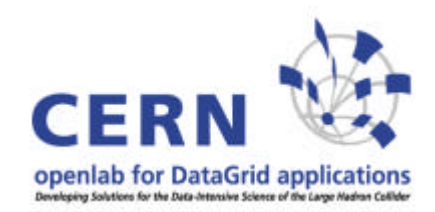

## **Physics Software**

**Running a physics job on the grid is not just running one executable but starting an application within a framework.**

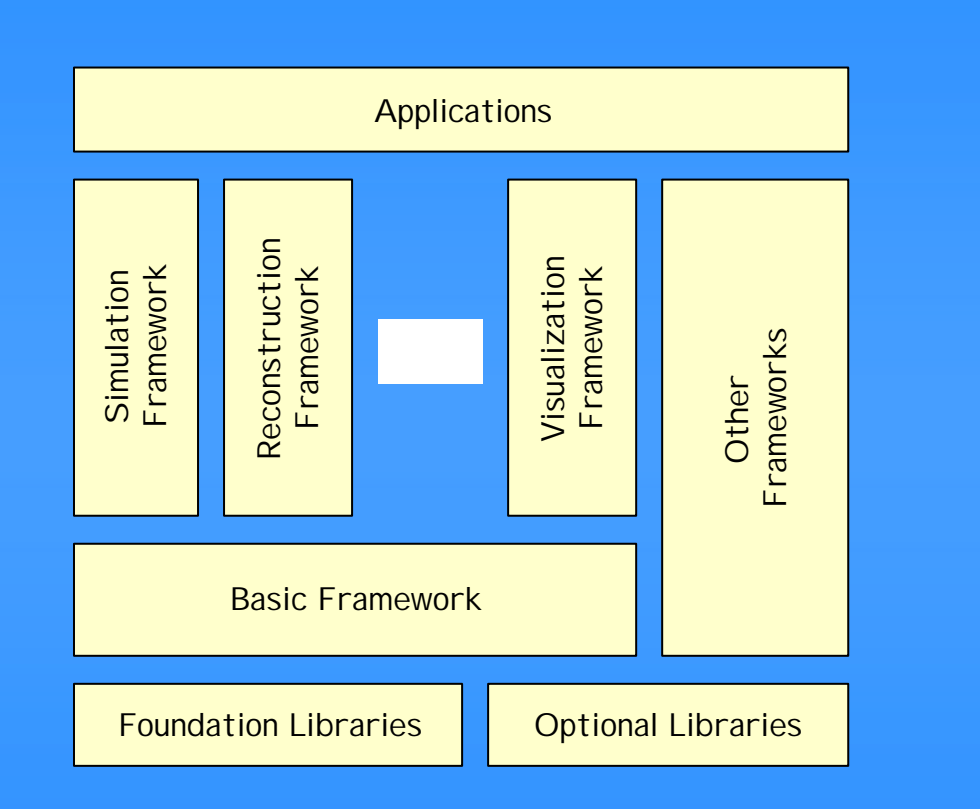

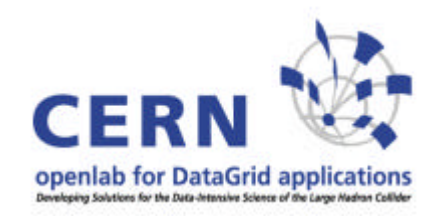

## **Domain decomposition**

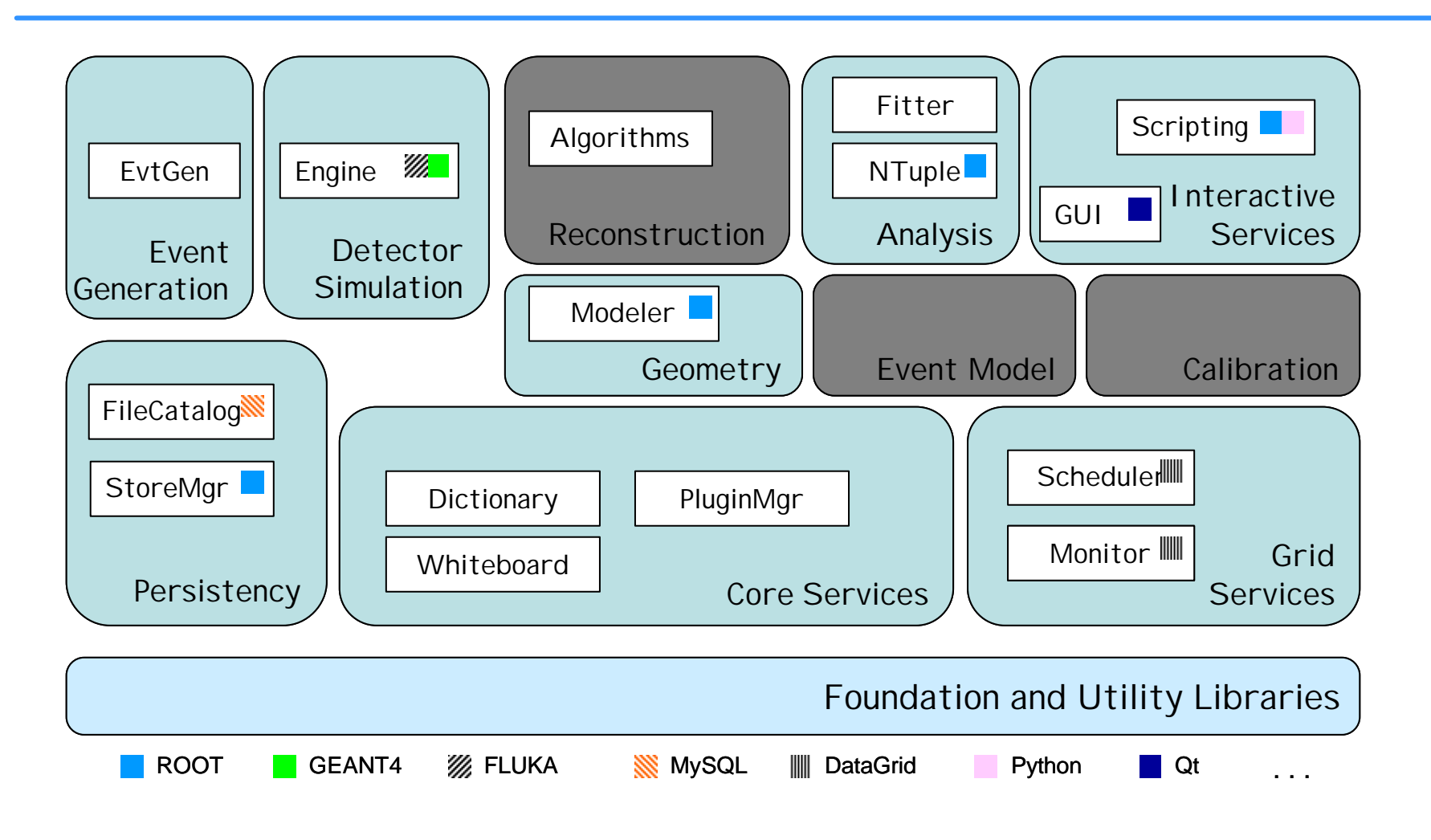

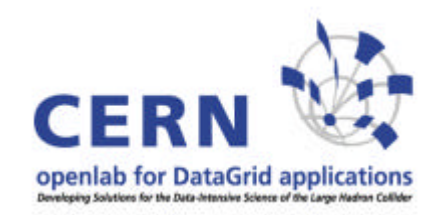

## **Main components**

- ß **POOL: common persistency framework**
- ß **SEAL: core libraries (math, reflection,...)**
- ß **PI: physics infrastructure (abstract interface to analysis service)**
- ß **ROOT: I/O layer**

**These libraries are supposed to be used by the experiments, except for ALICE which relies only on ROOT (works on IA64).**

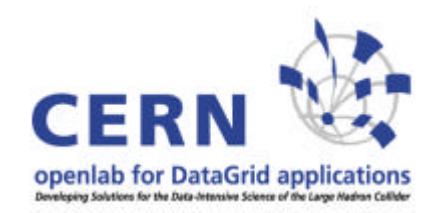

## **Example: GAUDI**

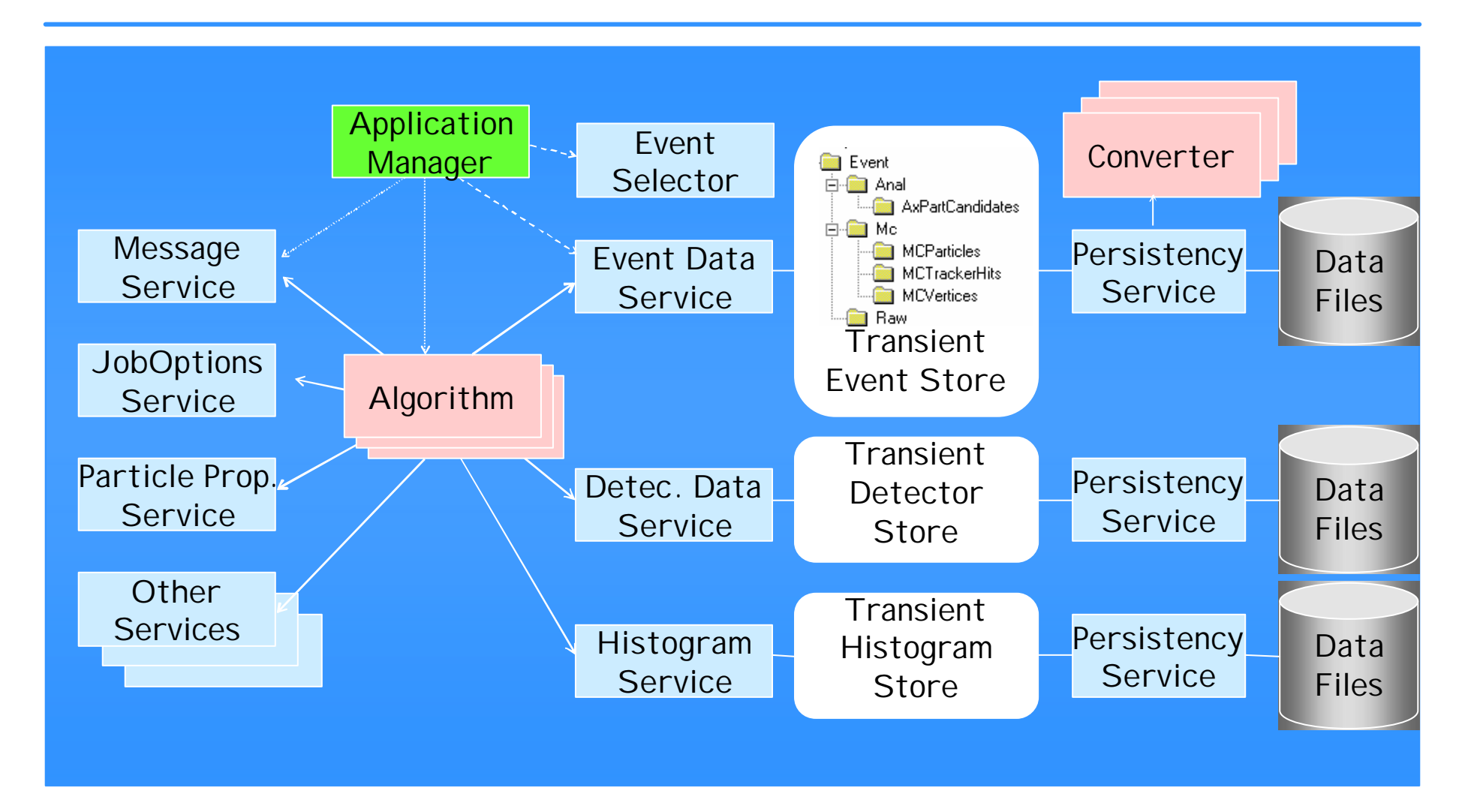

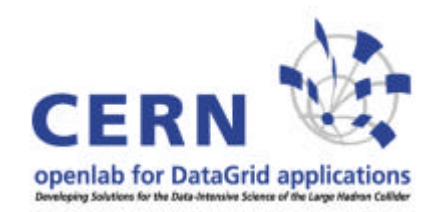

## **Example: GAUDI**

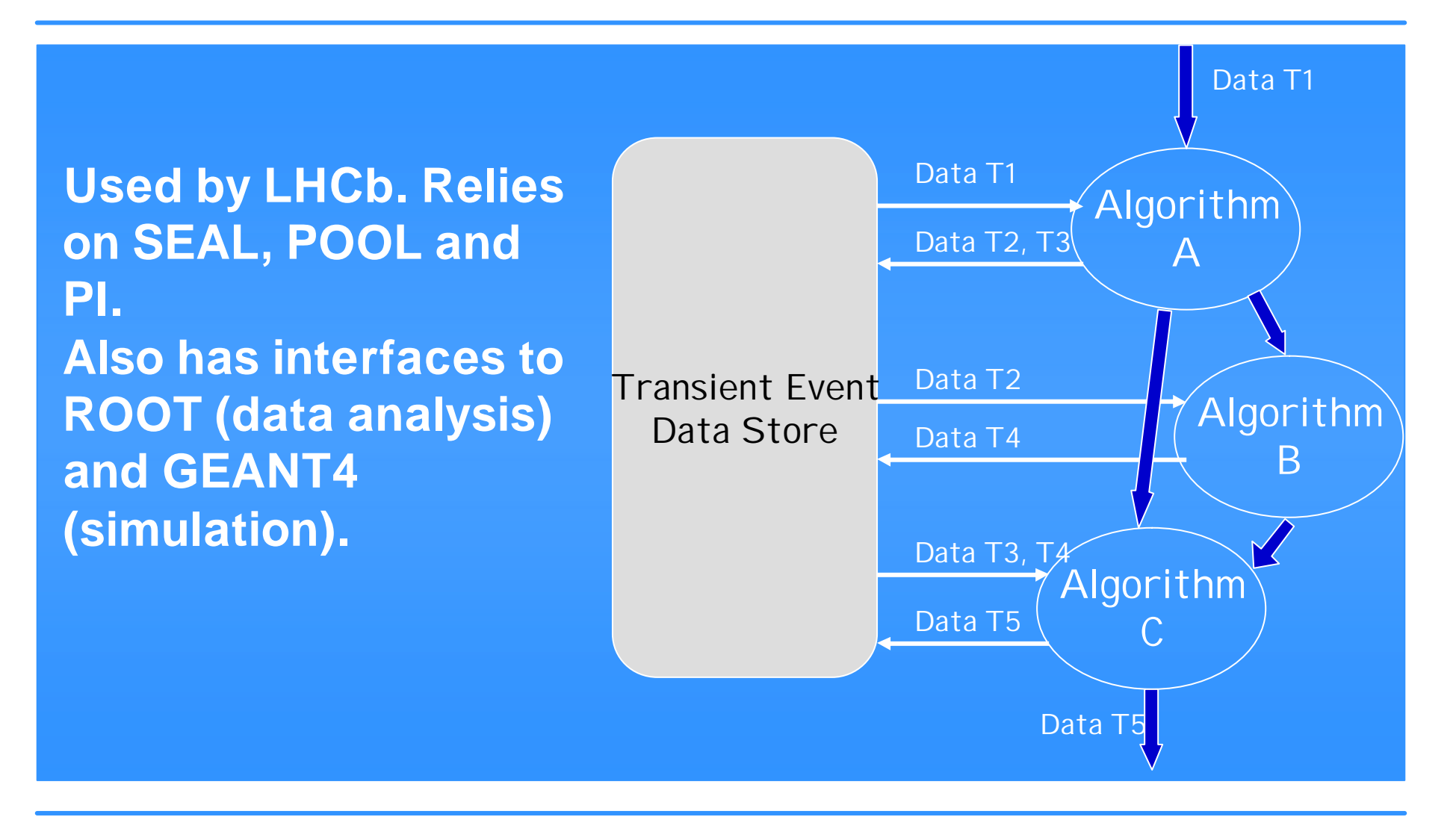

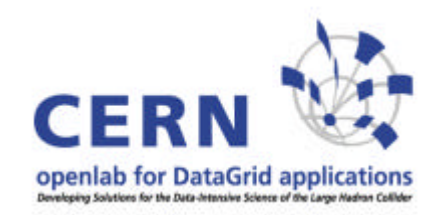

# **Porting GAUDI to IA64**

**At openlab we aim at porting GAUDI to IA64 in order to be able to do an LHCb data challenge on IA64. But first SEAL, POOL & PI have to be ported... Started by a summer student in 04, now being followed up seriously. Status: SEAL nearly finished. ROOT already runs on IA64.**

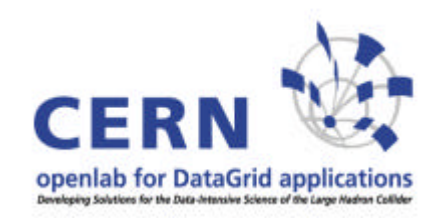

## **Porting obstacles**

- **Frameworks have their own building mechanisms which are hard to understand.**
- ß **Only developed for very specific OS & compiler versions.**
- **It is essential to get the changes back into developers' cvs (i.e. to convince the developers to support IA64). Luckily now there is a general interest in 64bit Linux (AMD 64, EM64T).**

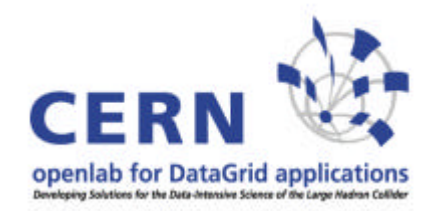

### **Part 3: LCG overview**

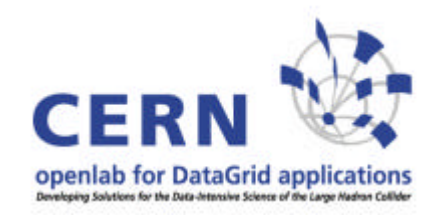

## **Some LCG acronyms**

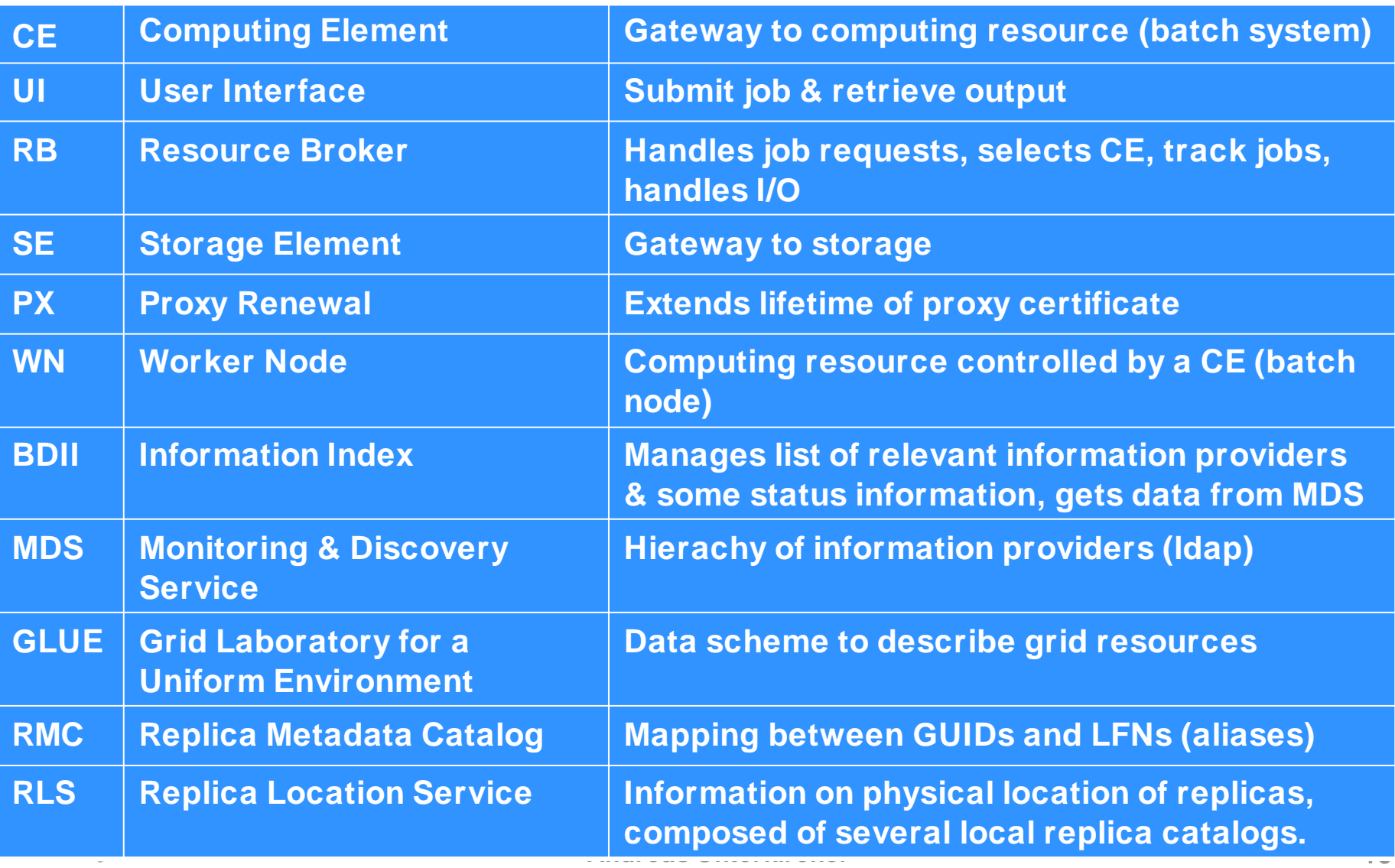

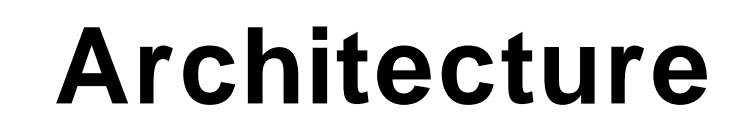

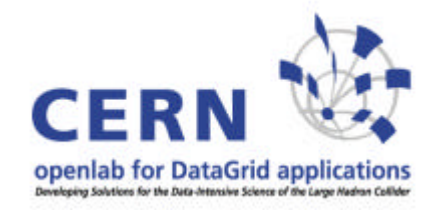

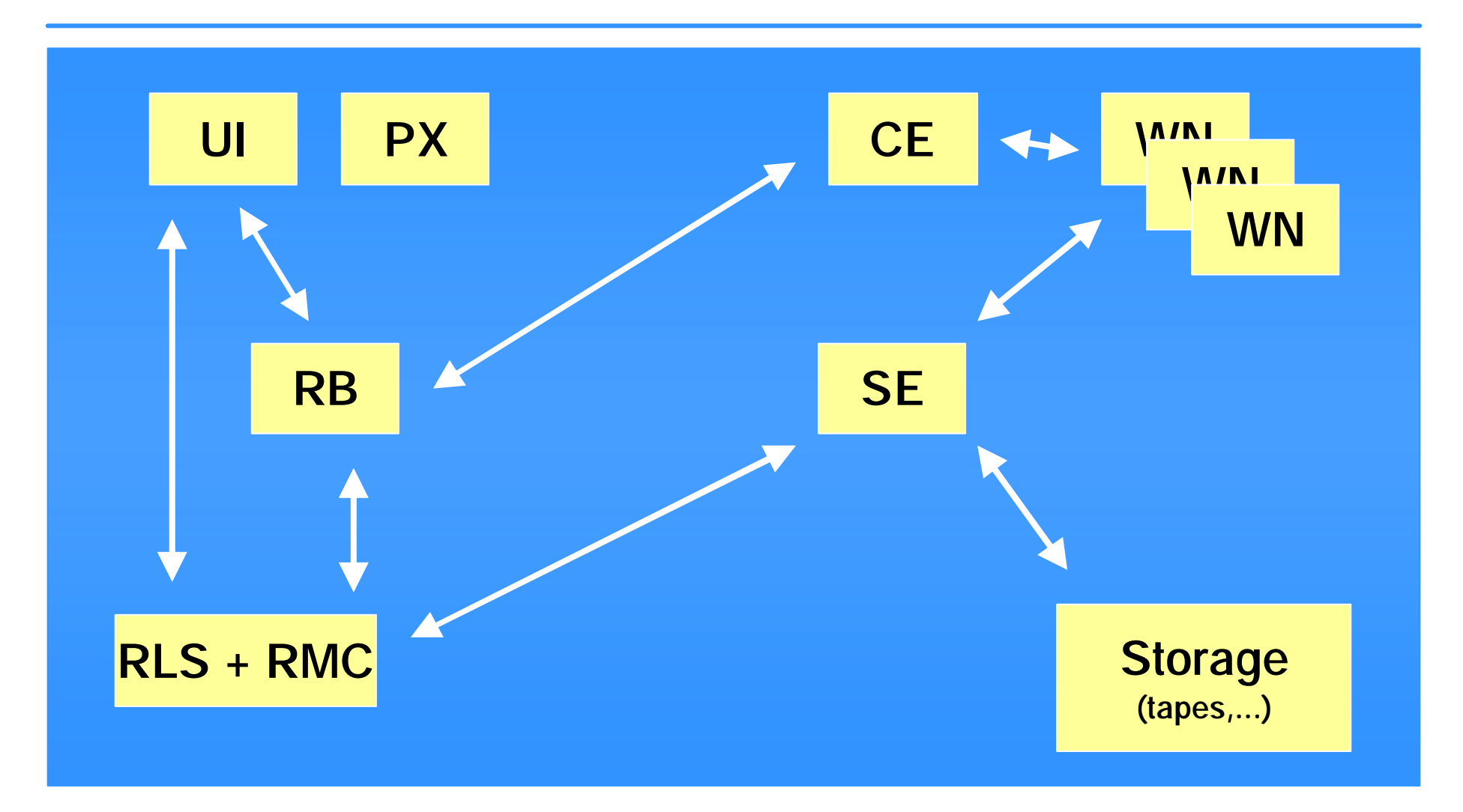

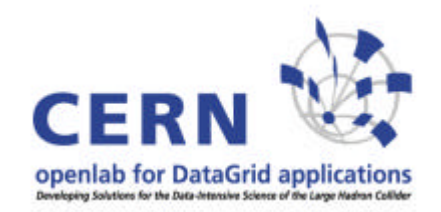

# **Information System**

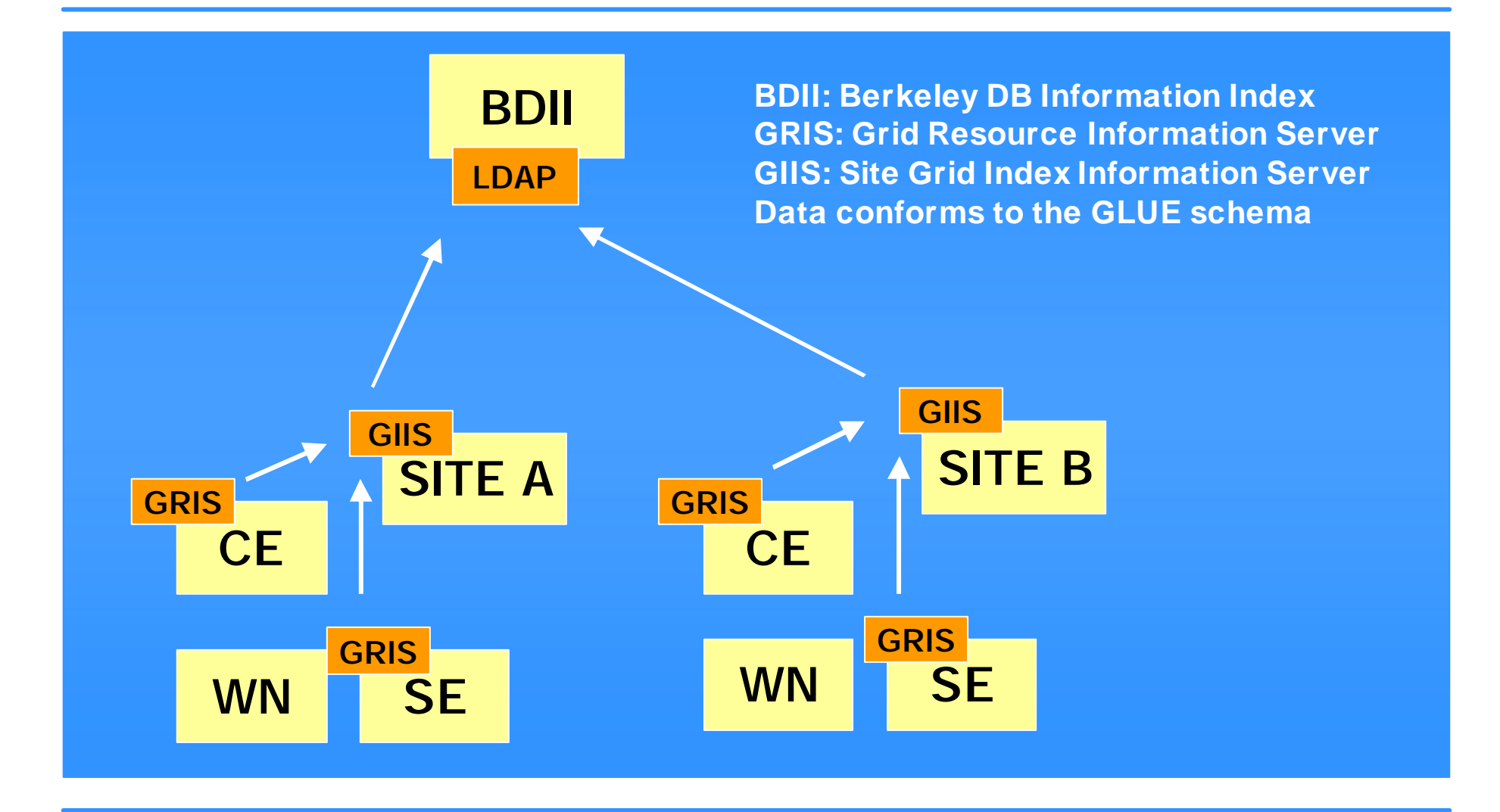

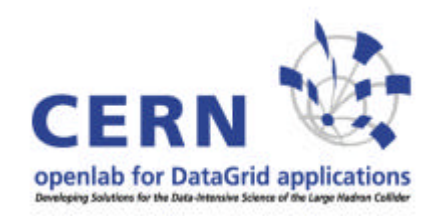

# **Monitoring**

- ß **R-GMA: implementation of the "Grid Monitoring Architecture" as defined by the GGF. Gives the user the impression that all the information is contained in one large relational database. Currently in use with LCG.**
- ß **GridICE: uses the information system (GRIS,GIIS). Also distributed with LCG but only used by CMS (so far I know).**

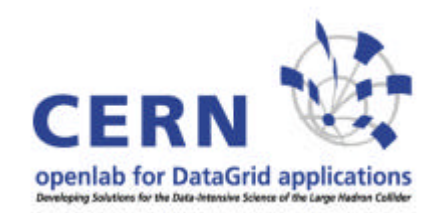

# **What is in LCG ?**

**VDT Globus (globus 2.4 + patches) MyProxy Condor & Condor G EDG Workload Management EDG Logging and bookkeeping VOMS (virtual organization membership service) EDG Java security EDG Replica Manager and Replica Location Service EDG Information Service (R-GMA) GridICE LCAS (Local Center Authorization Service) LCMAPS (Local Credential Mapping Service)**

**LCG Data Management Tools OpenPBS/Torque (batch system) CASTOR (hierachical storage management system) dCache (a kind of distributed filesystem) MySQL v4 Several PERL modules Several Java modules**

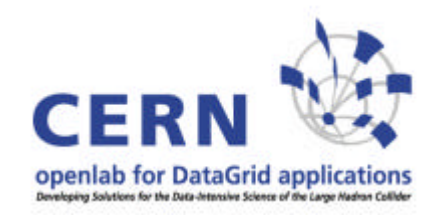

## **Installation**

- ß **LCFGng: no longer supported for SL3.**
- ß **YAIM: apt-get + bash shell scripts.**
- **SmartFrog: only for IA64, under constant development at openlab. Does about 85% of installation work automatically. Some tasks still have to be done manually (adding users, crontabs, firewall, NTP...).**

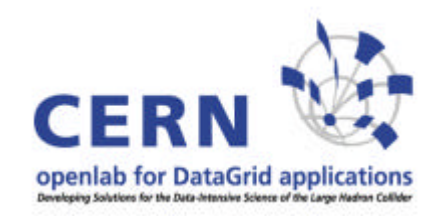

## **LCG on IA64**

- ß **Now ported & certified.**
- **BED Officially only announced for WNs but other nodes also work well.**
- ß **Download from openlab homepage.**
- **Fig. 3 The code changes are in cvs thus we can follow up new releases quickly.**
- **EXAIM INDUCATE IN SMARGE IN SMARK POSTME IN A LIGATE THE INCREDUCT THE INSTANCE IN A LIGATE IN STAIN INCREDUCT working.**

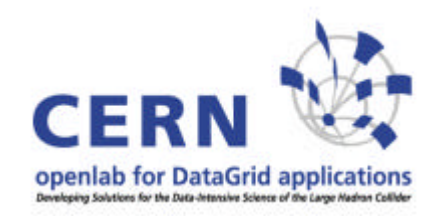

## **LCG on IA64**

- ß **Next official LCG to be released soon (LCG\_2- 4-0).**
- **EXECUTE: CURRENT IS A CONTEX A CONTEX ASSESSMENT PROPERTY CONTEX 4 CONTEX 4 CONTEX 4 CONTEX 4 CONTEX 4 CONTEX 4 CONTEX 4 CONTEX 4 CONTEX 4 CONTEX 4 CONTEX 4 CONTEX 4 CONTEX 4 CONTEX 4 CONTEX 4 CONTEX 4 CONTEX 4 CONTEX 4 C and LCG\_2-4-0.**
- ß **We will synchronize with LCG\_2-4-0.**

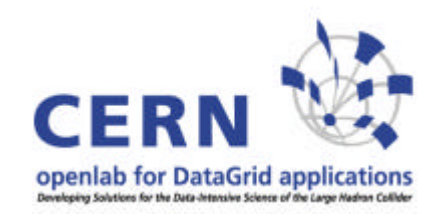

#### **LCG on IA64 deployment status**

#### **Active deployment**

- ß **HP Puerto Rico (10 single CPU)**
- ß **PSNC Posznan (50+ nodes)**
- ß **HP Bristol (60 dual CPU machines)**
- ß **ISUFI/CACT Univ. of Lecce (some nodes)**

#### **Asked for IA64**

- ß **CYFRONET Cracow (20 HP rx2600)**
- ß **NGO Singapore (39 nodes)**

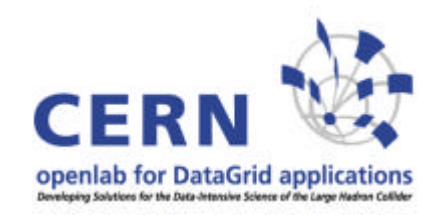

# **gLite**

**Next generation grid middleware produced by EGEE.**

**Hardening & re-engineering of software that is already in LCG but also new components.**

**The plan is to deploy it in parallel with LCG and then move gradually to gLite (if it works well...). In Feb. 05 LCG started to look at the first gLite release.**

**EGEE claims that gLite should work on IA64... we will have a look at it.**

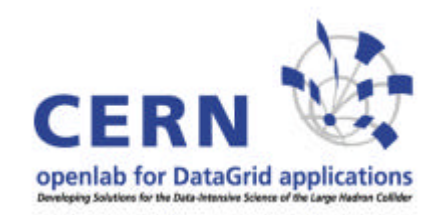

## **gLite components**

#### **What's in gLite ?**

#### **I include information which has been presented by Frédéric Hemmer at the EGEE review in Feb. 05.**

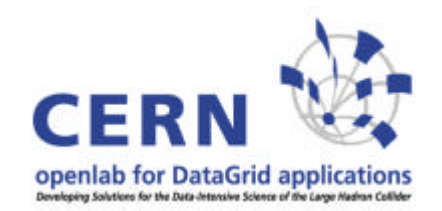

## **gLite software stack**

**Computing Element Gatekeeper (Globus)**

**Condor-C (Condor) CE Monitor (EGEE) Local batch system (PBS, LSF, Condor)**

**Workload Management WMS (EDG) Logging and bookkeeping (EDG) Condor-C (Condor)**

**Storage Element File Transfer/Placement (EGEE) gLite I/O (AliEn) GridFTP (Globus) SRM: Castor, dCache**

**Catalog File and Replica Catalog (EGEE) Metadata Catalog**

**Information and Monitoring R-GMA (EDG)**

**Security VOMS (EDG) GSI (Globus) Authentication for C and Java based (web) services (EDG)**

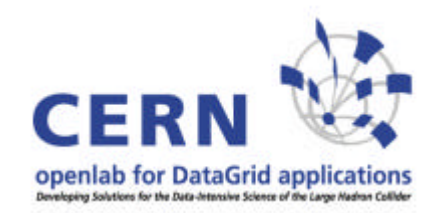

## **Main differences to LCG**

**Workload Management System works in push and pull mode Computing Element moving towards VO based scheduler guarding the jobs of the VO (reduces load on GRAM) Distributed and re-factored file & replica catalogs Secure catalogs (based on user DN, VOMS certificate being integrated) Scheduled data transfers SRM based storage R-GMA improved API and registry replication Move towards web services Some additional services as prototypes (Grid Access Service, Package Manager,...)**

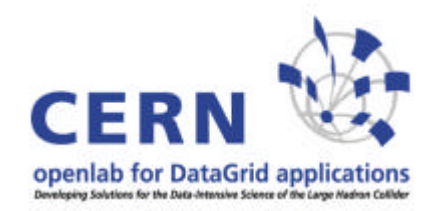

### **Part 4: SmartFrog**

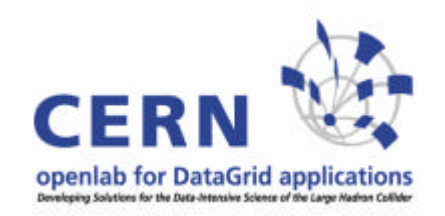

# **LCG installation with SF**

- **1. Get list of rpms, download & install (resolve rpm conflicts manually)**
- **2. Local site specific configuration file**
- **3. Get templates for configuration files and write them to local disc with content according to local configuration file**
- **4. Execute final scripts**
- **5. Some things have to be set up manually (firewall, crontabs,...)**

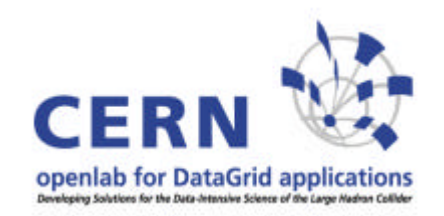

## **LCG installation with SF**

**You only need SF and the configuration file on the machine to be installed. Everything else can be downloaded.**

- **Includes also undo components which delete all the new files.**
- **Includes a component to add PBS nodes.**

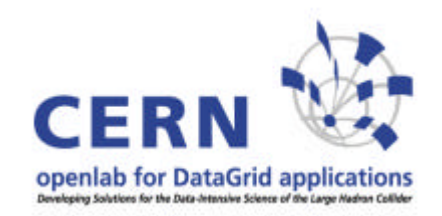

## **Next plans for SF**

- ß **Further develop PBS component (needs JSch)**
- ß **Install/uninstall whole WN**
- **Add "dynamics": add/remove WNs based on demand (query batch system, RB, Tycoon,...); probably use SLP to discover free machines**
- ß **Eliminate the use of UNIX shell where possible (use Java methods instead)**
- ß **"Native" rpm support (summer student)**
- ß **Components to handle configuration files like /etc/services (key/value pairs)**

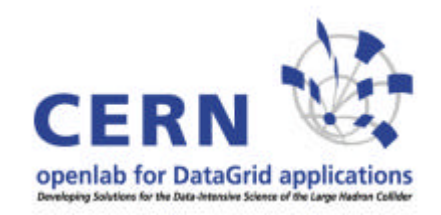

## **SF thoughts**

#### **Rollback features, add an "undo" method to the component Better message sending between components (not just a string, maybe an object ?)**